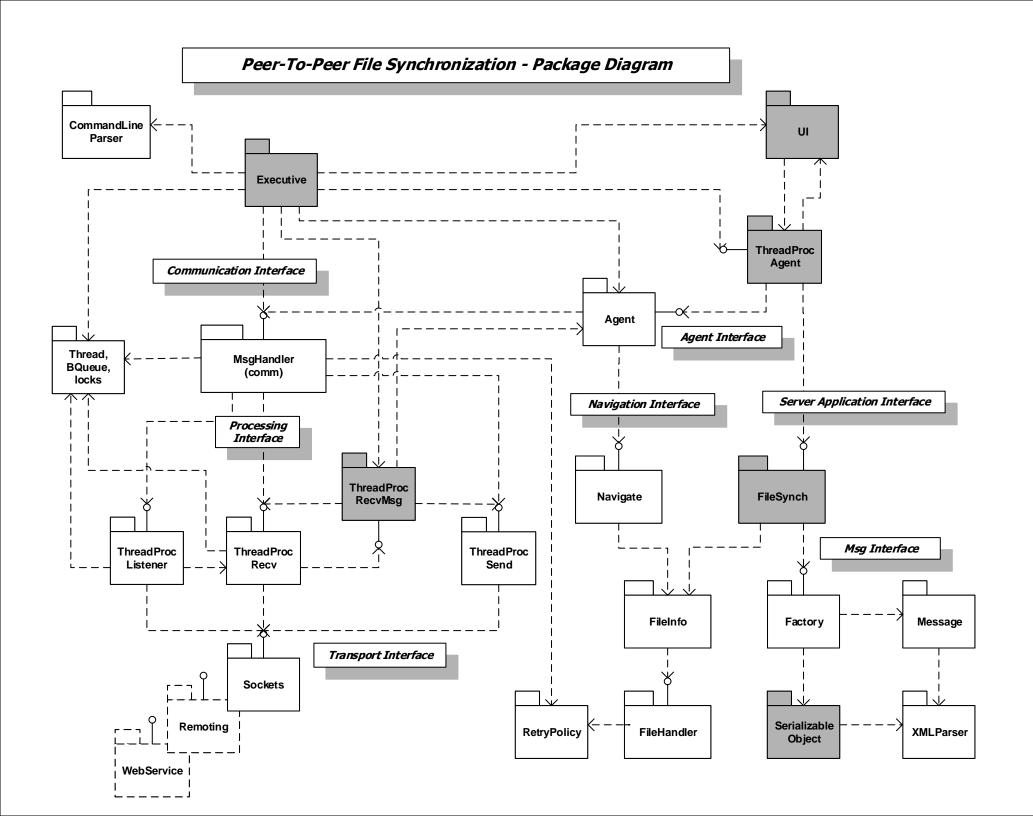

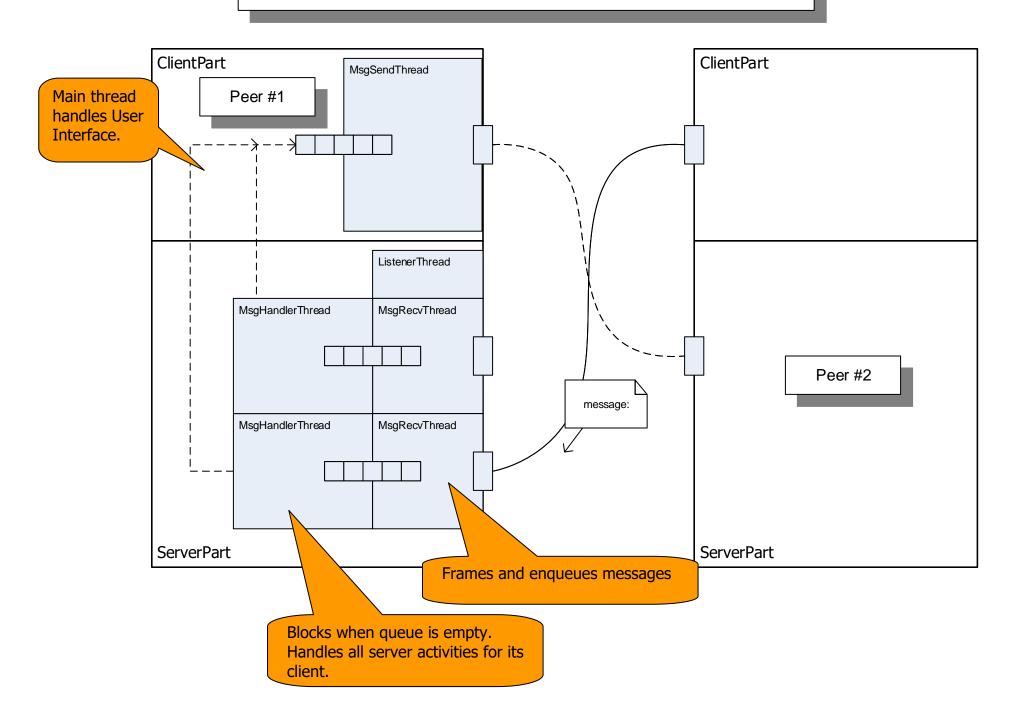

## Peer-To-Peer with Remoting-Based Communication

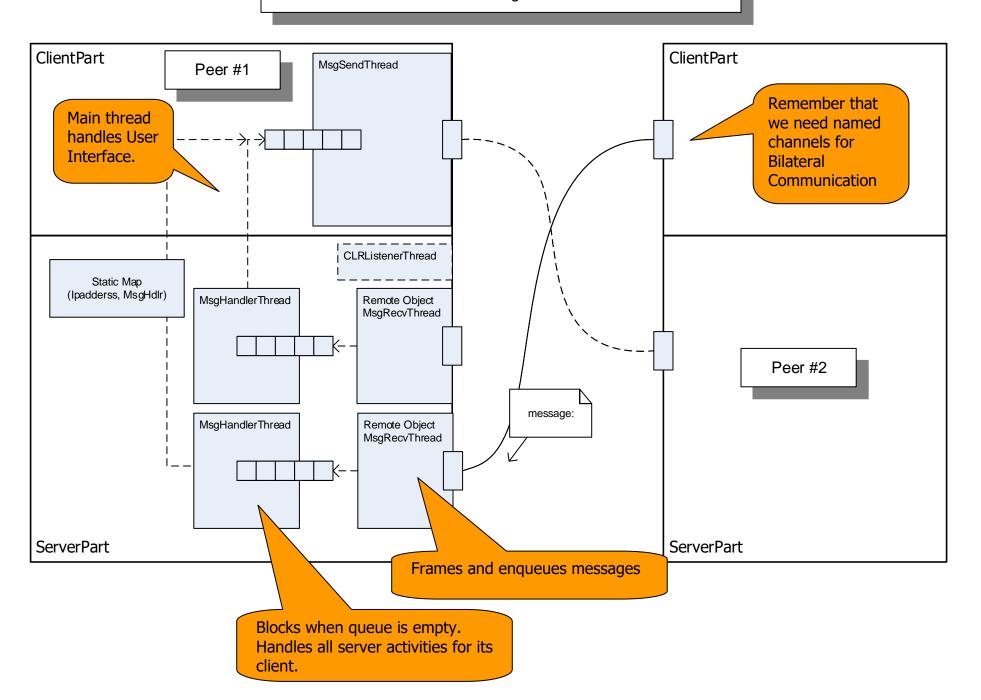

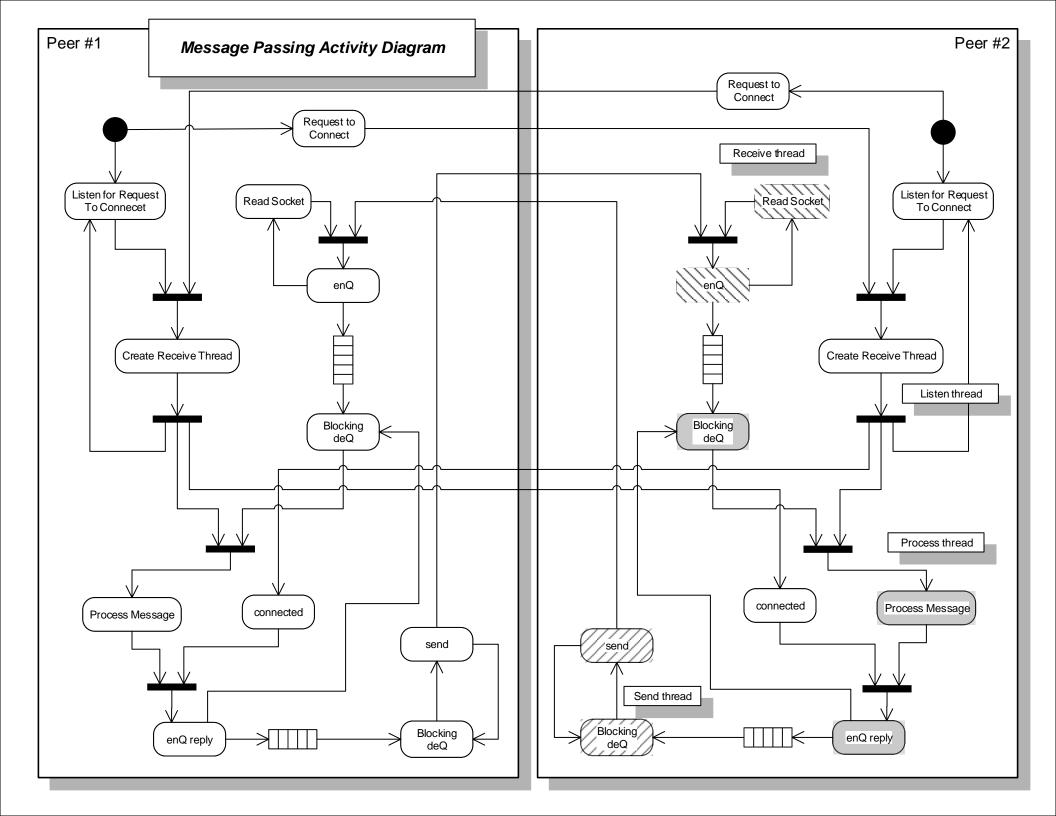